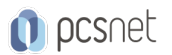

# VMWA-4 - VMWARE VSPHERE: SKILLS FOR OPERATORS [V6.7]

Categoria: VMware

## INFORMAZIONI SUL CORSO

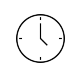

 $\equiv$ 

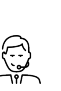

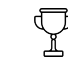

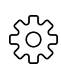

Durata: 2 Giorni Categoria: VMware

Qualifica Istruttore: VMware Certified **Instructor** 

Dedicato a: Professionista IT Produttore: VMware

## **OBIFTTIVI**

By the end of the course, you should be able to meet the following objectives:

- Describe virtualization, virtual machines, and vSphere components

- Describe the concepts of server, network, storage, and desktop virtualization

- Deploy, configure, clone, and manage virtual machines

- Use VMware vCenter Server® to monitor virtual machine resource usage

- Use VMware vSphere® vMotion® and VMware vSphere® Storage vMotion® to migrate virtual machines

- Use VMware vSphere® Distributed Resource Scheduler™ and VMware vSphere® High Availability to optimize the performance of your vSphere virtual environment

## **PREREQUISITI**

This course has the following prerequisites:

- System administration experience on Microsoft, Linux, and Solaris

- Understanding of basic network and storage concepts

## **CONTENUTI**

### 1 Course Introduction

- Introductions and course logistics

- Course objectives

### 2 Introduction to vSphere and the Software-Defined Data Center

- Describe how vSphere fits into the software-defined data center and the cloud infrastructure

- Explain how vSphere interacts with CPUs, memory, networks, and storage

- Use vSphere Client to access and manage your vCenter Server system and ESXi host

- Compare virtual machine hardware version 14 to other versions

- Identify the virtual network adapters, and describe the enhanced VMXNET3

- Compare the types of virtual disk provisioning

### 3 Creating Virtual Machines

- Create, provision, and remove a virtual machine

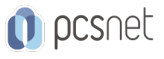

- Explain the importance of VMware Tools™
- Describe how to import a virtual appliance OVF template

#### 4 vCenter Server

- Describe the vCenter Server architecture
- Discuss how ESXi hosts communicate with vCenter Server
- Use vSphere Client to manage the vCenter Server inventory
- Add data center and organizational objects to vCenter Server
- Add hosts to vCenter Server
- Discuss how to create custom inventory tags for inventory objects
- Monitor VMware vCenter® Server Appliance™
- Monitor vCenter Server Appliance for service and disk space usage
- Use vSphere alarms for resource exhaustion and service failures

#### 5 Configuring and Managing Virtual Networks

- Describe the virtual switch connection types
- Configure and view standard switch configurations, such as virtual machine port group, VMkernel port, VLAN, and security features
- List the features comparison of standard and distributed switches

#### 6 Virtual Storage

- Describe vSphere storage technologies and datastores

#### 7 Virtual Machine Management

- Use templates and cloning to deploy new virtual machines
- Enable guest operating system customization by vCenter Server
- Upgrade a virtual machine's hardware
- Perform an instant clone of a VM
- Describe virtual machine settings and options
- Add a hot-pluggable device
- Dynamically increase the size of a virtual disk
- Add a raw device mapping (RDM) to a virtual machine
- Perform a vSphere vMotion migration
- Perform a vSphere Storage vMotion migration

#### 8 Resource Management and Monitoring

- Use the performance-tuning methodology and resource monitoring tools
- Use performance charts to view and improve performance
- Monitor the key factors that can affect the virtual machine's performance: CPU, memory, disk, and network bandwidth use
- Create alarms with condition-based triggers
- Create alarms with event-based triggers
- View and acknowledge triggered alarms

### 9 vSphere HA

- Describe the options that you can configure to make your vSphere environment highly available
- Discuss the response of vSphere HA when an ESXi host, a virtual machine, or an application fails

### 10 vSphere DRS

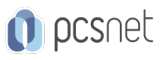

- Describe the functions of a vSphere DRS cluster

- Create a vSphere DRS cluster

- View information about a vSphere DRS cluster

- Remove a host from a vSphere DRS cluster

## INFO

Manuale: Materiale didattico ufficiale VMware in formato digitale Prezzo manuale: incluso nel prezzo del corso a Calendario Natura del corso: Operativo (previsti lab su PC)